## **3.17 Kommuneliste**

Hvis man skal dokumentere f.eks. overfor kommunen, hvor mange deltagere man har til Ældre Sagens arrangementer i kommunen, kan man trække en Kommuneliste for en valgt periode.

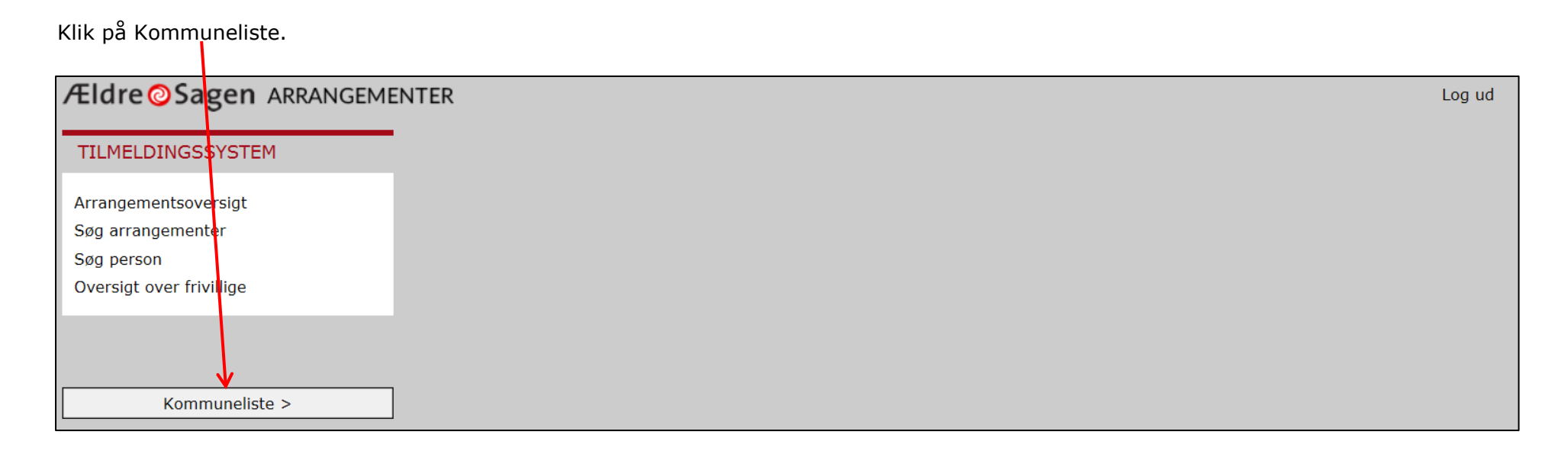

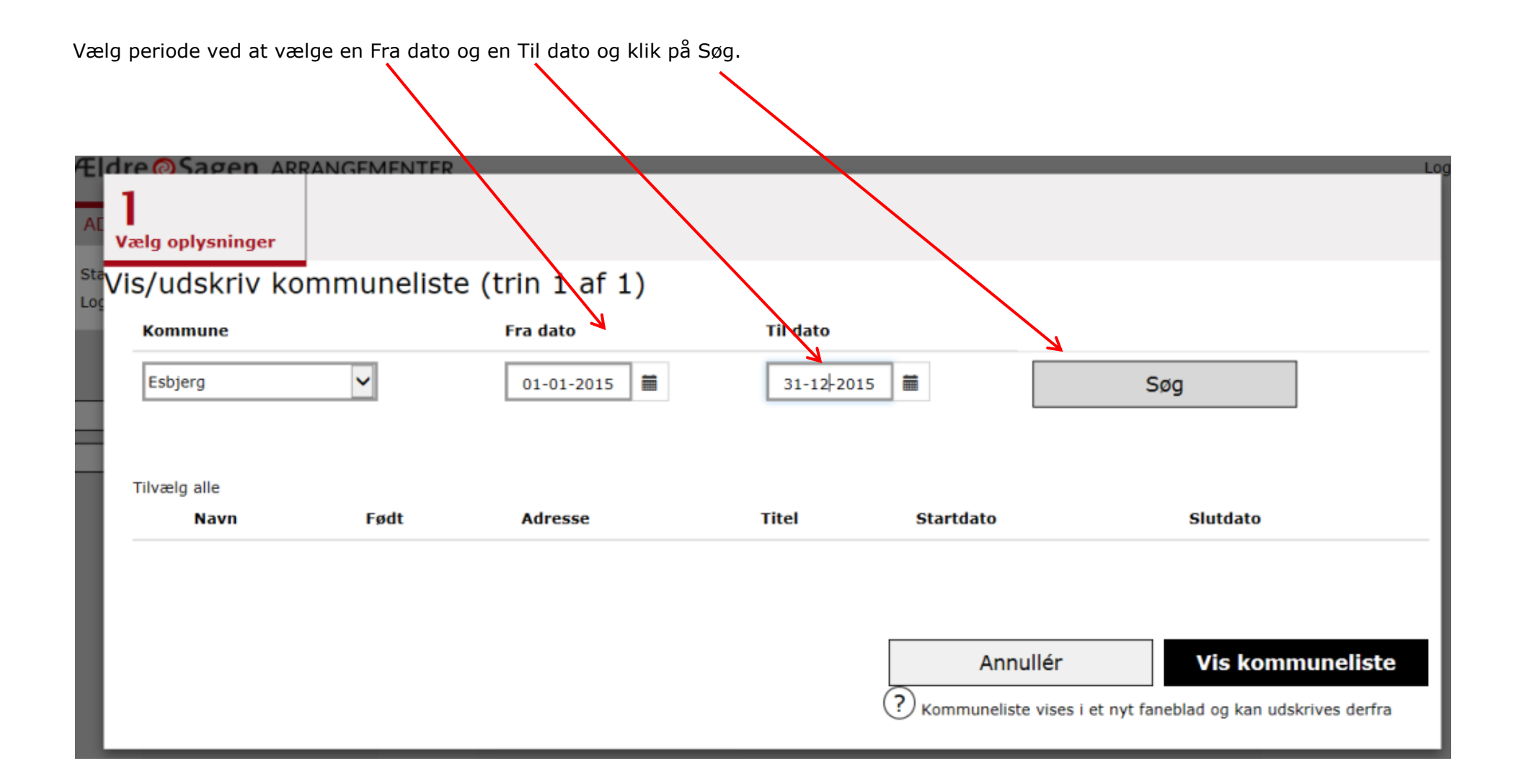

Klik på Tilvælg alle (1) eller sæt markering ud for de personer der skal med på udskriften (2). Klik på Vis kommuneliste (3) eller eksporter liste til regneark (4).

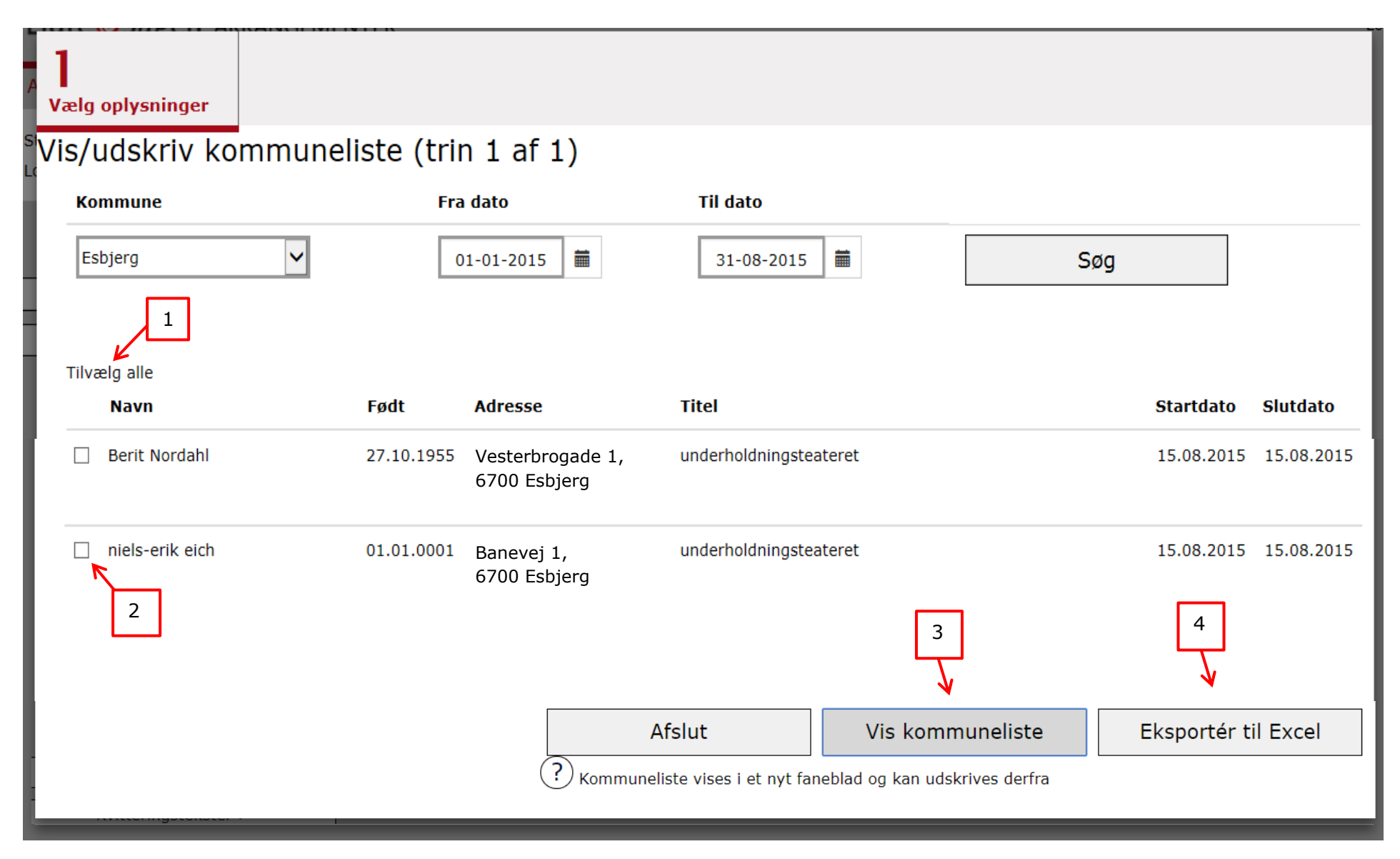